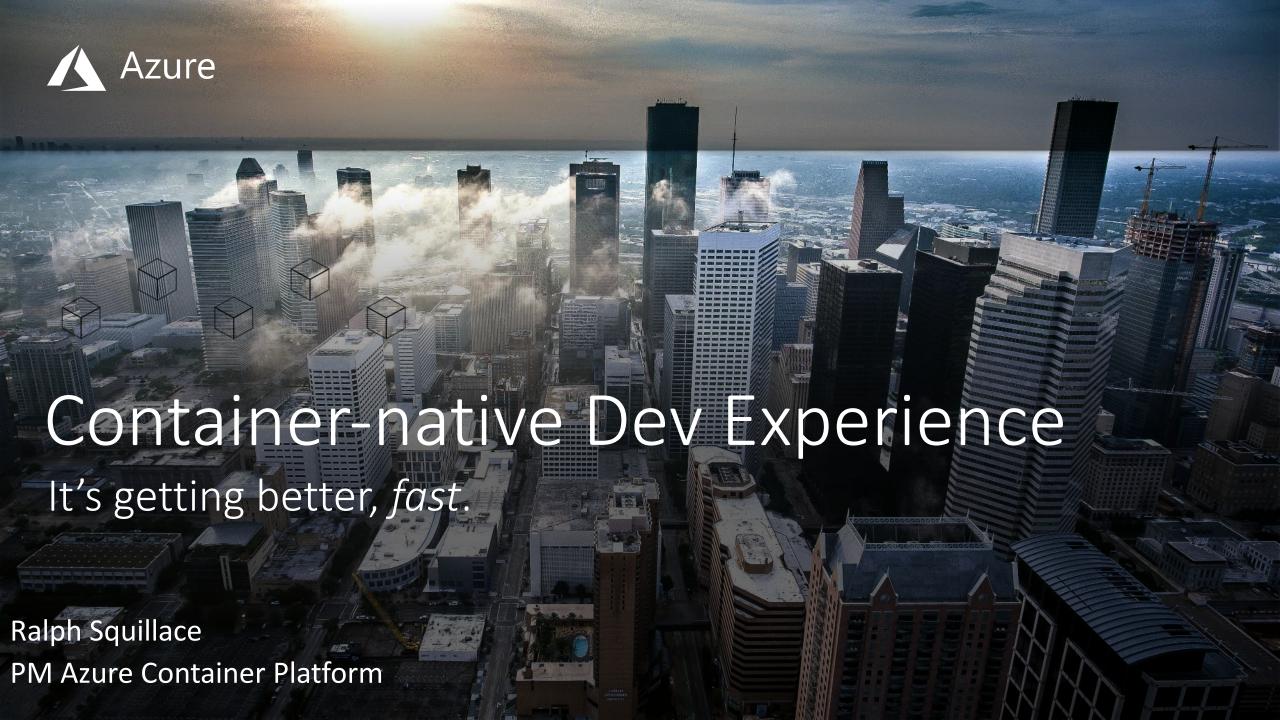

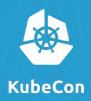

# "Developing Apps for Kubernetes is still way too hard."

"Hold my beer."

VS Code & OSS Tooling

#### **INTRODUCING THE**

# **OSS Container-Native Development Lifecycle**

#### **Start with Code**

Don't need to *master* container tools and Kubernetes before you can build apps.

### Work & Debug Normally

Remote or local cloud.

#### **Automate your World**

Script containers like you bash.

## **Kubernetes**

handles the rest!

## **OSS Container-Native Moments**

01

**Get Started:** 

Creating and deploying from scratch

**02** 

**Custom Services:** 

Creating and deploying *yours* 

**03** 

**Inner Loop:** 

Development and Debugging

04

**Building Out:** 

Attaching to the world

**05** 

**Outer Loop:** 

Push, Build Securely, Deploy, Automate